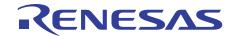

## Model-Based Development Environment

# Embedded Target

https://www.renesas.com/embedded-target

## Implementation from model to Renesas MCU is automated to streamline software development

Embedded Target (evaluation version) verifies algorithms to aid customers' model-based development by linking a Renesas integrated development environment (CS+ or e2 studio) with MATLAB® or Simulink® from MathWorks.

Software development can be streamlined by automatically porting code for an embedded MCU and ensuring the state in which build and debug is performed in order to perform Processor-In-the-Loop simulation. The advanced analysis function of the Renesas integrated development environment is also useful for improving a model.

## Seamless development, from building an environment to verifying a model's performance

## Automatically building a PILS\* environment

\*Processor In the Loop Simulation

Generate models for PILS from Simulink® models with one click.

A channel for communication between MATLAB® and the Renesas integrated development environment is built automatically.

### Automatically generating a project for the Renesas integrated development environment

Embedded Coder® incorporates code generated from a verification model and automatically generates buildable/debuggable projects for CS+/e2

## Verifying a model's performance using a Renesas MCU or simulator

The actual equipment debugger or simulator function of CS+ or e2 studio can be used for PIL simulation, and the analysis functions of CS+ or e2 studio (including the execution time measurement function) can be used for model performance verification.

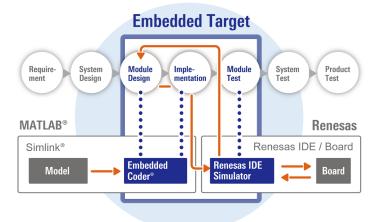

MATLAB® Simulink® and Embedded Coder® are registered trademarks of MathWorks, Inc

## Supported MCUs

RA Family RL78 Family RX Family

#### Operating environment

Windows® 11 Windows® 10 (64-bit version)

Details www.renesas.com/system-requirements

**Detailed information** Commercial version / Evaluation version

www.renesas.com/embedded-target

#### Video

Tutorial videos for microcontrollers are available:

For RA Family For RL78 Family

For RX Family

www.renesas.com/ra-how-to-video www.renesas.com/rl78-how-to-video www.renesas.com/rx-how-to-video

**FAQ** 

en-support.renesas.com/knowledgeBase

**Community** community.renesas.com

#### renesas.com

Renesas Electronics Corporation | Toyosu foresia 3-2-24, Toyosu, Koto-ku, Tokyo. 135-0061, Japan | www.renesas.com

#### **Trademarks**

Renesas and Renesas logo are trademarks of Renesas Electronics Corporation. All trademarks and registered trademarks are the property of their respective owners.

#### Contact information

For further information on a product technology, the latest version of a document, or your nearest office, please visit www.renesas.com/contact/

> 2023.05 R20CD0017EJ0101